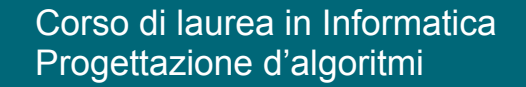

La tecnica del Divide et Impera

# Angelo Monti

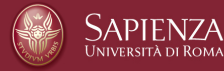

## **Divide et Impera**

- Un programma sviluppato secondo questa tecnica è sostanzialmente diviso in tre parti:
- *•* Divide: in questa parte si procede alla suddivisione dei problemi in problemi di dimensione minore;
- *•* Impera: nella seconda parte i problemi vengono risolti in modo ricorsivo. Quando i sottoproblemi arrivano ad avere una dimensione sufficientemente piccola, essi vengono risolti direttamente tramite il caso base;
- *•* Combina: l'ultima fase del paradigma prevede di ricombinare l'output ottenuto dalle precedenti chiamate ricorsive al fine di ottenere il risultato finale.

### **Quali sono i vantaggi offerti da questa tecnica?**

- Di solito, quando la tecnica è applicabile, non è difficile vedere come applicarla. Questo perchè, tipicamente, è facile intuire come si potrebbe spezzare l'istanza.
- Inoltre, è abbastanza facile, una volta che un algoritmo di Divide et Impera è stato ideato, analizzarne sia la correttezza che la complessità.
- In particolare, la complessità di un algoritmo Divide et Impera, essendo un algoritmo ricorsivo, pu`o essere determinata risolvendo un'opportuna relazione di ricorrenza relativa alla funzione  $T(n)$  che dà il massimo tempo di calcolo dell'algoritmo su istanze di dimensione *n*.

Corso di **Progettazione di Algoritmi** – Prof. **Angelo Monti** 

#### **Esempio:**

Data una lista di interi A, una *sotto* $lista$  è una sequenza consecutiva di valori della lista. Il *valore della sottolista* è dato dalla somma degli elementi che comprende.

Problema: Data una lista di interi vogliamo trovare il valore massimo delle sue sottoliste.

 $\hat{E}$  chiaro che il problema è banale se i valori della lista sono tutti nonnegativi o tutti nonpositivi.

Il problema risulta interessante se la lista contiene valori sia positivi che negativi. Ecco un esempio:

> sottovettore di somma massima  $A$   $2$   $0$   $-2$   $1$   $-3$   $1$   $0$   $4$   $-2$   $3$   $-1$   $2$   $-2$   $2$   $-5$   $1$

> > Corso di **Progettazione di Algoritmi** - Prof. Angelo Mont

Un algoritmo diretto per il problema, basato sulla ricerca esaustiva, consiste nel considerare le somme di tutte le possibili sottoliste e prenderne il massimo:

## **Implementazione 1:**

- $def es2(A):$ tuisce il valore massimo tra quello dei <u>sottovettori</u> di A  $val=A[0]$ for i in range(len(A)): for i in range(len(A)):<br>for j in range(len(A)):<br>val=max(sum(A[i:j+1]),val)<br>return val
- L'algoritmo è molto inefficiente: la complessità è  $O(n^3)$ .
- *•* Possiamo abbassare la complessit`a osservando che la somma di una sottolista  $[i...j]$  è uguale alla somma della sottolista  $[i...j-1]$  più  $lista[j]$ .

## **Implementazione 2:**

```
\frac{1}{2} es2(A):<br># restituisce il valore massimo tra quello dei sottovettori di A<br>val=0
 def es2(A):for i in range(len(A)):
          for j in range(i, len(A)):
              s == A[j]val=max(s,val)
     return val
• L'algoritmo ha ora complessità \Theta(n^2).
```
Corso di **Progettazione di Algoritmi** - Prof. Angelo Mont

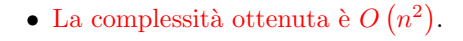

*•* Possiamo fare di meglio????

cavallo delle due metà?

lista=

- La sottoliste possibili sono  $\frac{n^2}{2} = \Theta(n^2)$
- Ma è realmente necessario esaminarle tutte per risolvere il problema????

## *•* Possiamo migliorare il calcolo del massimo delle somme delle sottoliste a

- *•* Osserviamo che ogni sottolista a cavallo `e formato da un *suff isso* della
- prima metà della lista ed un *prefisso* della seconda metà della lista

## sottolista a cavallo suffisso prefisso

*•* La sottolista a cavallo di somma massima ha come valore il valore del  $suffisso$  di somma massima della prima metà della lista più il valore del *prefisso* di somma massima della seconda metà della lista

Corso di **Progettazione di Algoritmi** – Prof. **Angelo Monti** 

Corso di **Progettazione di Algoritmi** – Prof. **Angelo Monti** 

## **Proviamo ad applicare la tecnica del** *Divide et Impera***:** • La prima cosa che viene in mente è di dividere a metà la lista, trovare il massimo in ciascuna delle due metà e poi calcolare il massimo delle somme delle sottoliste a cavallo delle due metà. Alla fine restituiamo il massimo

- Sicuramente l'algoritmo è corretto perché considera tutte le possibili sottoliste. Infatti, una sottolista o è contenuta interamente nella prima metà della lista o interamente nella seconda o è cavallo delle due metà.
- qual'è la sua complessità di questo algoritmo? La risposta dipende da come effettuiamo il calcolo delle somme delle sottoliste a cavallo. Se lo facciamo in modo diretto cioè, calcoliamo la somma della sottolista  $[i...j]$  per ogni coppia di indici  $i \in j$  con  $i$  nella prima metà e  $j$  nella seconda, questo richiede tempo  $\Theta(n^2)$  (dato che il numero di sottoliste a cavallo
- $\frac{n}{2} \frac{n}{2} = \Theta(n^2)$ .

dei tre massimi ottenuti.

Ovviamente questo implica che la complessità  $T(n)$  del nostro algoritmo Divide et Impera è determinata dalla relazione

$$
T(n) = 2T\left(\frac{n}{2}\right) + \Theta(n^2)
$$

• che risolta dà  $T(n) = O(n^2)$ 

Corso di **Progettazione di Algoritmi** – Prof. **Angelo Monti** 

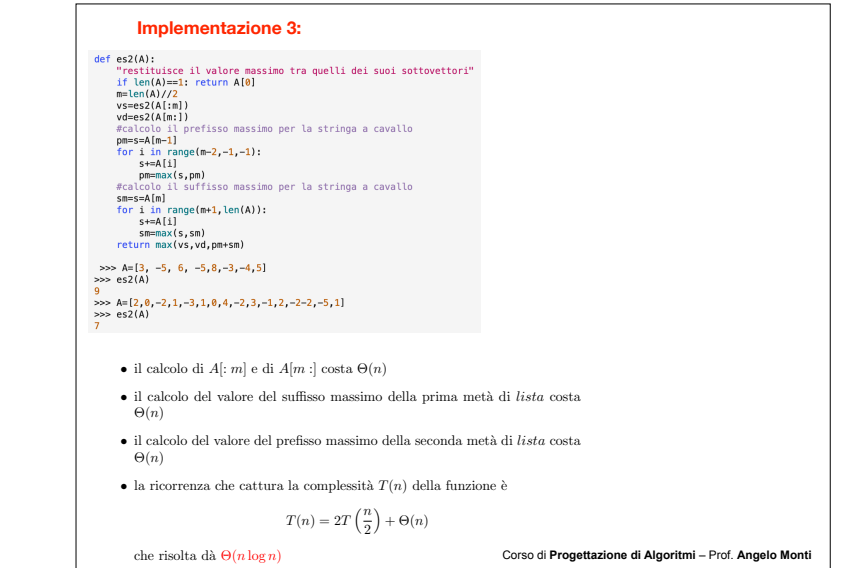

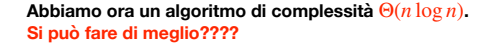

- *•* La risposta `e SI!. Faremo ora vedere una migliore implementazione dell'algoritmo basato sul *divide et impera* che presenterà una complessità  $\Theta(n)$ .
- Nota che l'algoritmo  $\Theta(n)$  sarà ottimo per il problema (il lower bound  $\Omega(n)$  segue dalla banale osservazione che per risolvere il problema non si pu`o fare a meno di scorrere tutti gli *n* elementi della lista).
- 1. Non possiamo permetterci di pagare  $\Theta(n)$  in fase di invocazione della funzione sui due sottoproblemi (per la creazione di *A*[: *m*] e *A*[*m* :])
- 2. Non possiamo permetterci di pagare  $\Theta(n)$  in fase di combinazione delle risposte fornite dai due sottoproblemi.

Per risolvere il problema del costo  $\Theta(n)$  in fase di combinazione dei due sottoproblemi facciamo in modo che la procedura ricorsiva oltre a restituire la soluzione *solu* al problema restituisca anche nell'ordine questi altri tre valori (che semplificheranno poi il costo della combinazione):

- *• pref* il valore massimo per i prefissi di *A*
- *suff* il valore massimo per i suffissi di *A*
- 

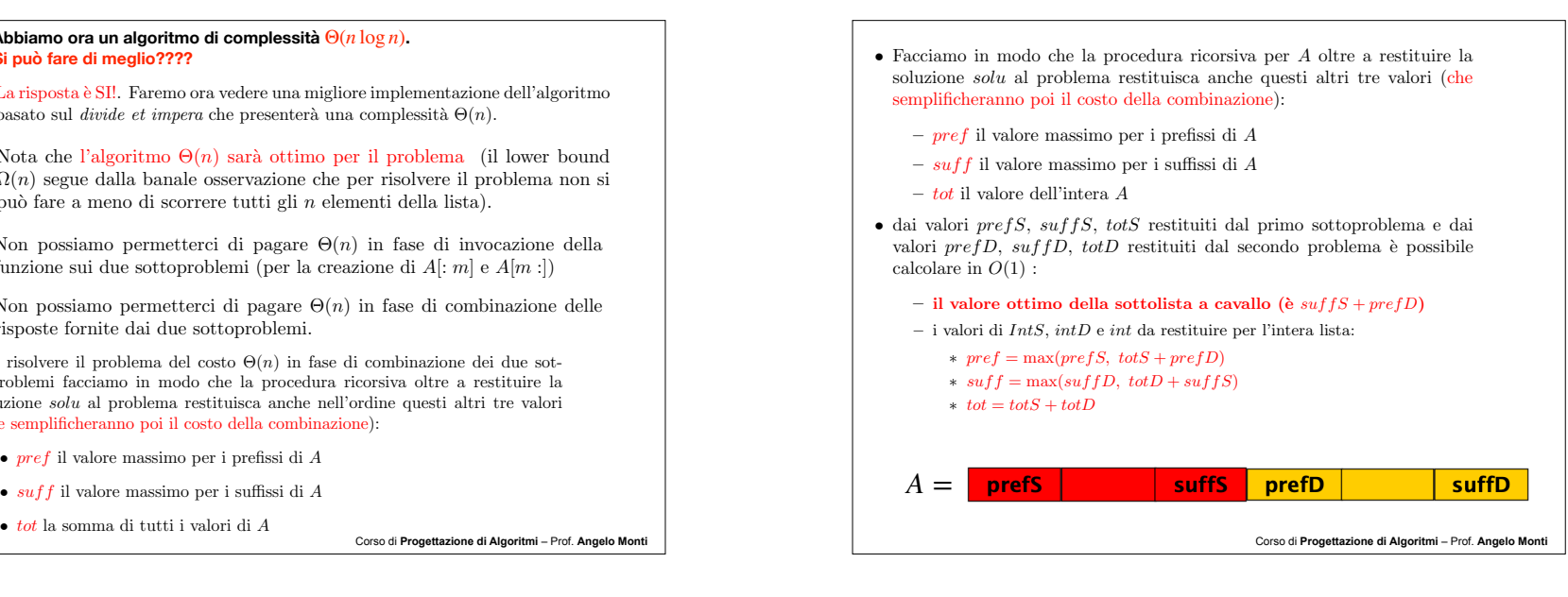

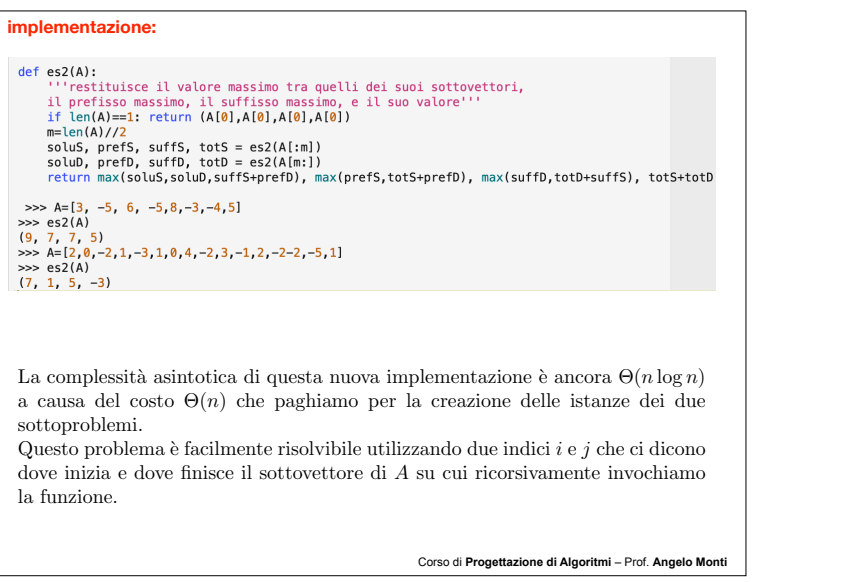

Corso di **Progettazione di Algoritmi** – Prof. **Angelo Monti** 

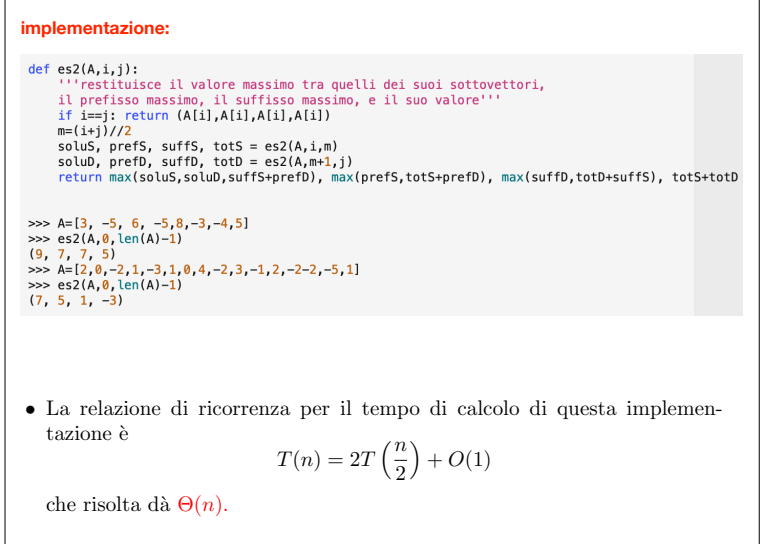

Corso di Progettazione di Algoritmi - Prof. Angelo Mont

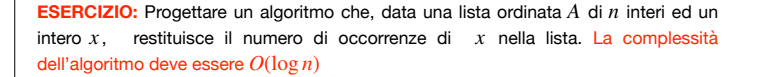

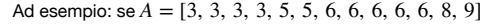

- $-$  per  $x = 3$  la risposta è 4
- $-$  per  $x = 4$  la risposta è 0
- $-$  per  $x = 8$  la risposta è 1

## **Un possibile algoritmo è il seguente :**

```
def conta_occorrenze(lista, x) :
     a = la posizione della prima occorrenza di x in A
          (−1 se x non e nella lista)
     if a = -1 : return 0
     b = la posizione dell′ultima occorrenza di x in A
```

```
return b - a + 1
```
Nota: per garantire un tempo logaritmico bisognerà ricercare la prima e l'ultima occorrenza tramite ricerca binaria.

Corso di **Progettazione di Algoritmi** – Prof. **Angelo Monti** 

### **Implementazione:**

```
def conta occorrenze(A, x):
    a= trova primo(A, 0, len(A)-1, x)
    if a == -1: return 0
    b= trova_ultimo(A, \theta, len(A)-1, x)
    return b-a+1
```

```
def trova primo(A,i,i,x):
    if i > i: return -1m=(i+i)/2if A[m] == x and (m==0 or A[m-1] := x): return m
    if A[m]>=x: return trova_primo(A,i,m-1,x)
    return trova_primo(A,m+1,j, x)
```
 $def$  trova\_ultimo(A,i,j,x):  $if i > j: return -1$ <br> $m=(i+i)/2$ if  $A[m]=x$  and  $(m==len(A)-1$  or  $A[m+1]:=x)$ : return m if  $A[m] > x$ : return trova\_ultimo( $A, i, m-1, x$ ) return trova\_ultimo(A, m+1, j, x)

#### **Complessità:**

- le due procedure *trova\_primo* e *trova\_ultimo* hanno complessità $O(\log n)$  che è di conseguenza anche il costo dell'algoritmo.

Corso di **Progettazione di Algoritmi** – Prof. **Angelo Monti** 

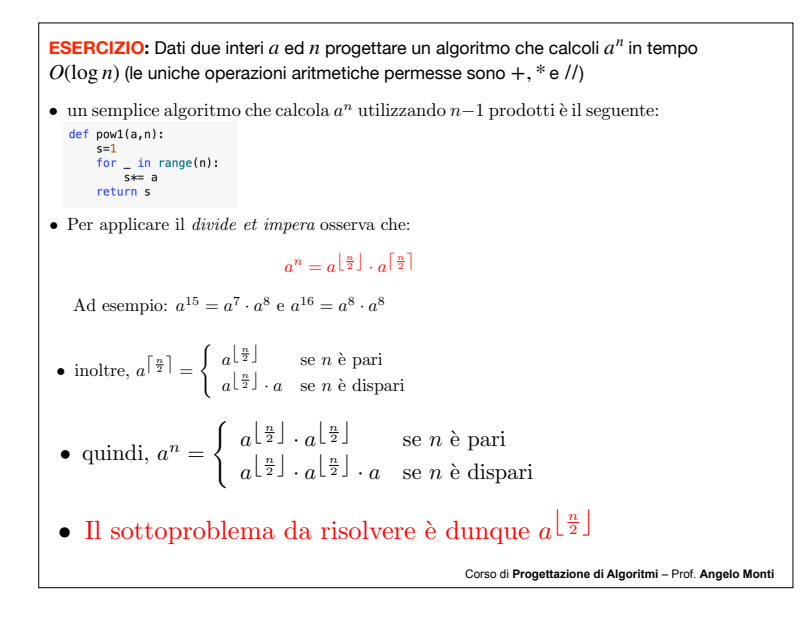

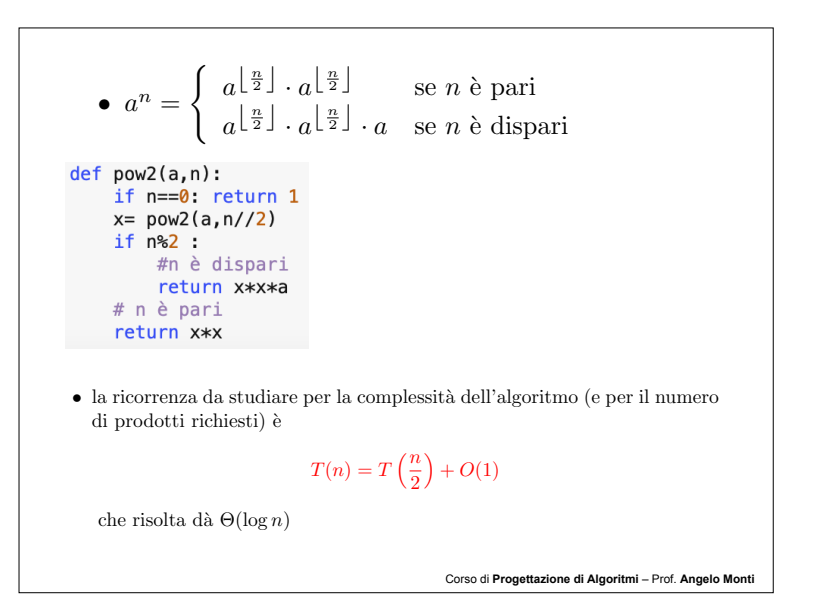

**ESERCIZIO:** Data una stringa binaria S di n bit progettare un algoritmo che calcoli il numero di sottosequenze di  $S$  che cominciano con  $0$  terminano con  $1$ .

#### Ad esempio:

per  $S = 0.011$ ' restituisce 4 ( le sottosequenze sono  $001$ <sub>\_</sub>,  $0011$ ,  $01$ <sub>\_\_</sub>,  $011$ **)** per  $S = ^\prime 0101^\prime$  restituisce 3 ( le sottosequenze sono 01\_\_, 0101, \_\_01) per  $S = 1100'$  restituisce  $0$ 

Progettare due algoritmi basati sulla tecnica del Divide et Impera, uno a complessità e l'altro a complessità Θ(*n* log *n*) Θ(*n*)

## **IDEA:**

- divido la stringa in due sottostringhe di lunghezza circa *n* 2
- $\bullet$  risolvo il problema in ciascuna delle due sottostringe ricevendo come soluzione  $n_1$  e  $n_2$
- restituisco il valore  $n_1 + n_2 + n_3$  dove  $n_3$  è il numero di sottostringe che iniziano nella sottostringa di destra e terminano nella sottostringa di sinistra. • per calcolare  $n_3$  basta contare il numero  $zeri$  degli zeri nella sottostringa di sinistra ed
	- il numero  $\overline{u}$ n $i$  della sottostringa di destra (vale infatti  $n_{3} =$   $\overline{z}$ e $\overline{r}$ i \*  $\overline{u}$ n $i$ )

Corso di **Progettazione di Algoritmi** – Prof. **Angelo Monti** 

## **IMPLEMENTAZIONE:**  $def$  es $1(S)$ : "''conta le sottostringhe che cominciano con 0 e finiscono con 1 nella stringa binaria A''' if  $len(S) == 1$ : return 0  $m=len(S)//2$  $ts=es1(S[:m])$  $td=es1(S[m:])$ return ts+td +  $S[:m]$ .count('0')\*S[m:].count('1') *•* La relazione di ricorrenza per il tempo di calcolo di questa implementazione è  $T(n)=2T\left(\frac{n}{2}\right)$  $+ \Theta(n)$ 2 che risolta dà  $\Theta(n \log n)$ . Corso di **Progettazione di Algoritmi** – Prof. **Angelo Monti**

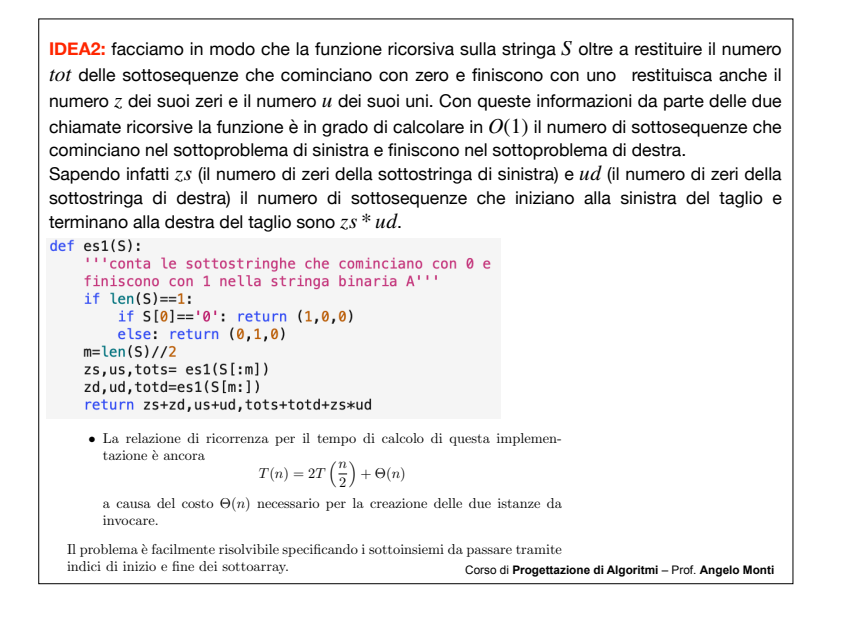

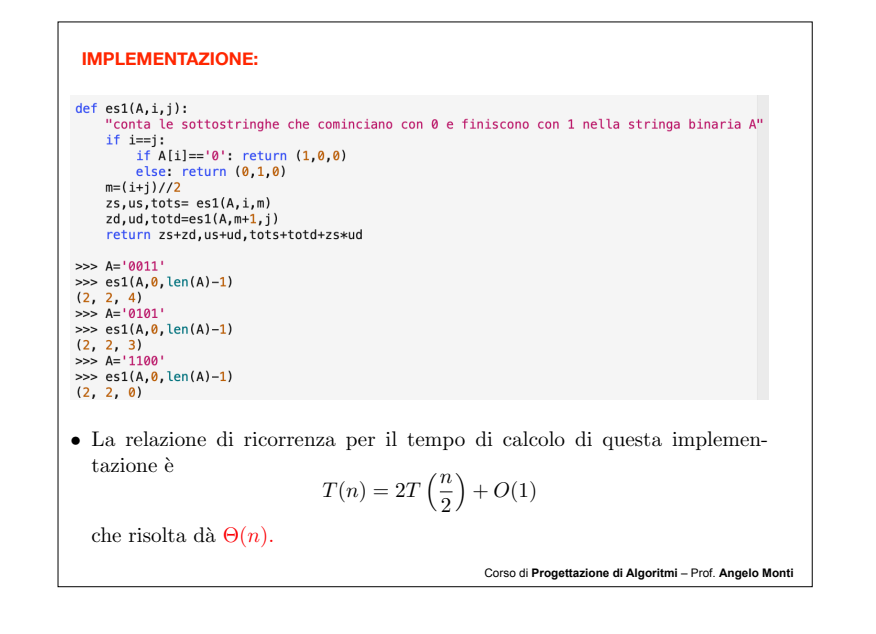